# Volunteer Computing and BOINC

#### David P. Anderson

Space Sciences Lab UC Berkeley

MAGIC October 5, 2016

#### Scientific computing

#### Volunteer computing

#### Consumer electronics

### **BOINC**

. Middleware for volunteer computing

- Open-source, NSF-funded development
- Community-maintained
- . Server: used by scientists to make "projects"
- . Client: runs on consumer devices
	- "attach" to projects
	- fetches/runs jobs in background

## **Example projects**

- Climateprediction.net
- Rosetta@home
- Einstein@home
- **IBM World Community Grid**
- . CERN

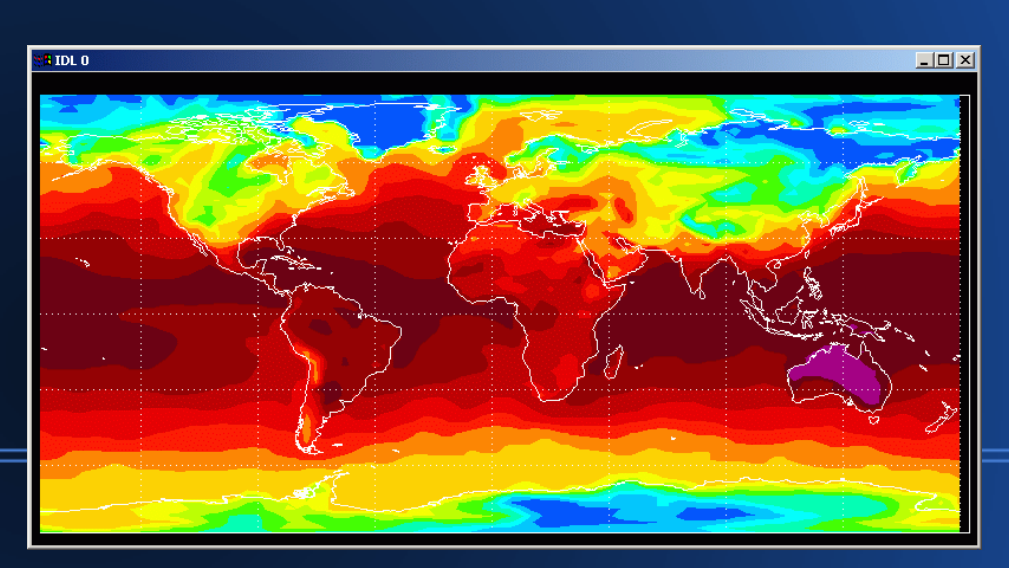

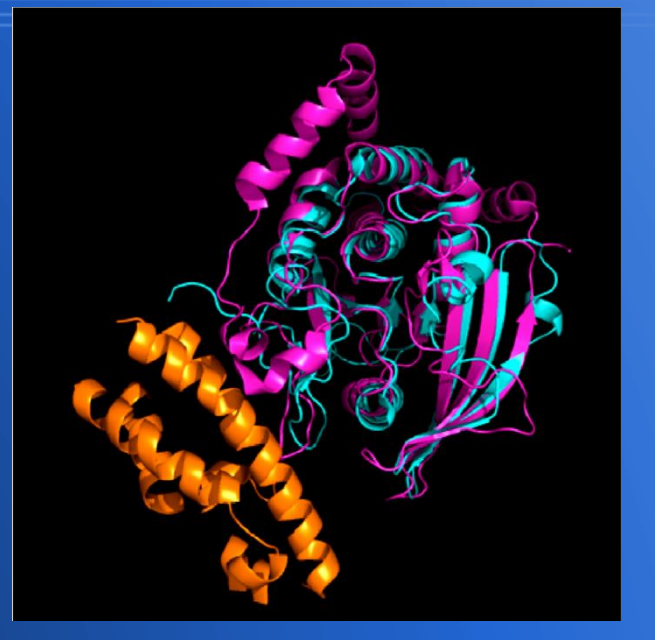

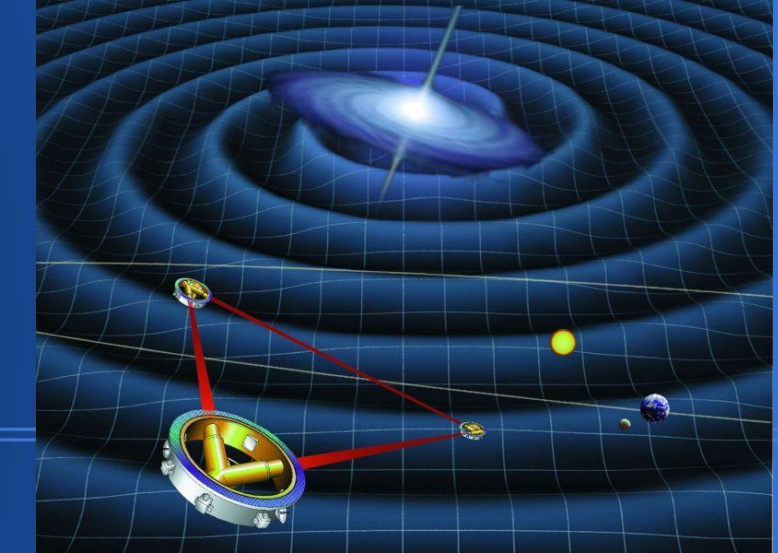

#### **Current volunteered resources**

- **500,000 active devices** 
	- BOINC + Folding@home
- . 2.3M CPU cores, 290K GPUs
- 93 PetaFLOPS
- 85% Windows, 7% Mac, 7% Linux

### **Performance potential**

- . 1 billion desktop/laptop PCs
	- CPUs: 10 ExaFLOPS
	- GPUs: 1,000 ExaFLOPS
- 5 billion smartphones
	- CPUs: 20 ExaFLOPS
	- GPUs: 1,500 ExaFLOPS

### **Realistic potential**

- . Study: 5-10% of people who learn about VC would participate
- . Devices compute 60% of the time
- . So if we can tell the world about VC, could get 100 ExaFLOPS

### **Cost**

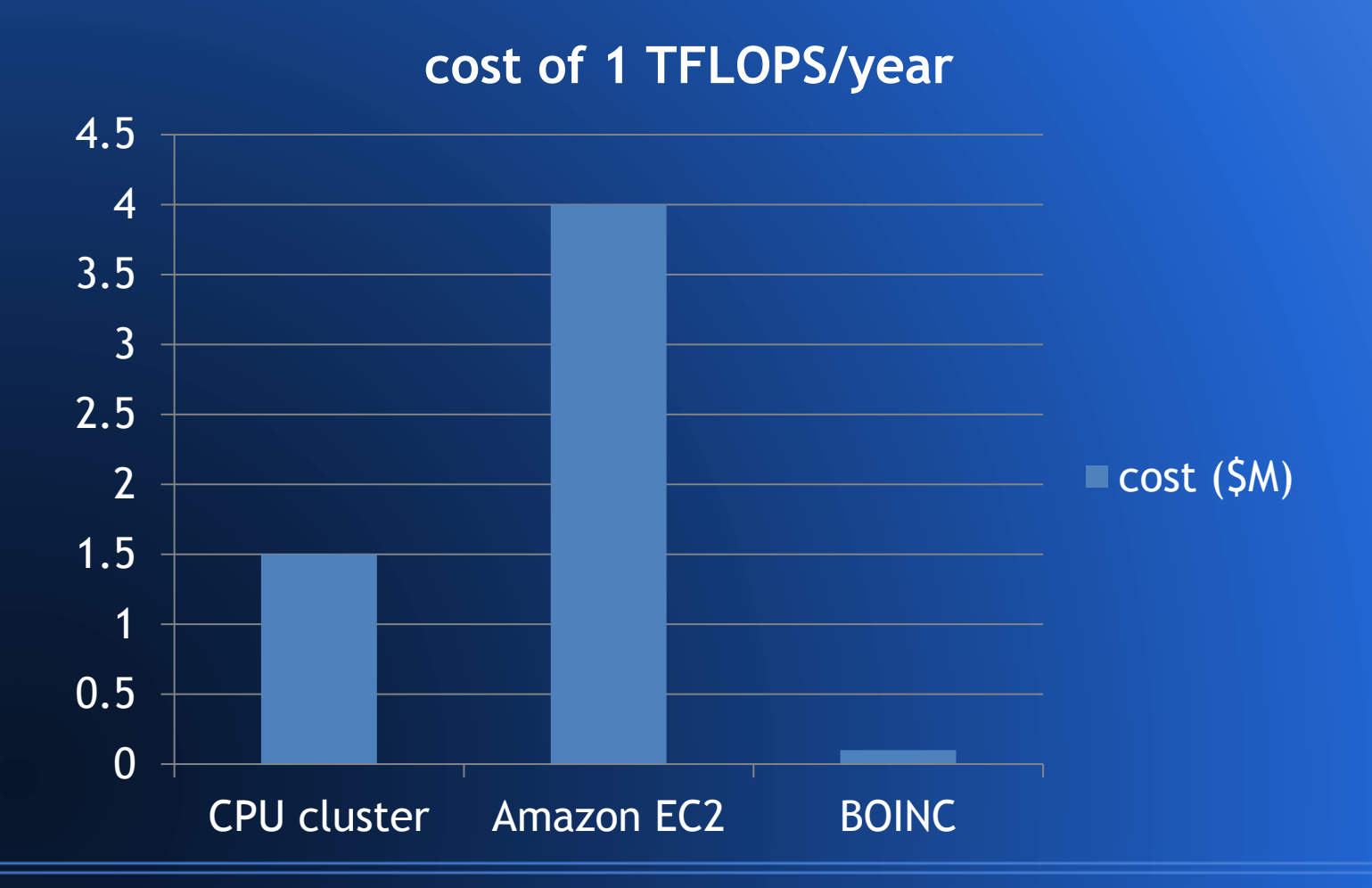

### **BOINC job model**

- An app can have many versions
- . Submit jobs to apps, not versions
- . The BOINC scheduler decides what version(s) to use in response to a particular request

### **Per-platform apps**

- Windows/Intel, 32 and 64 bit
- . Mac OS X
- Linux/Intel
- . Linux/ARM (works for Android too)

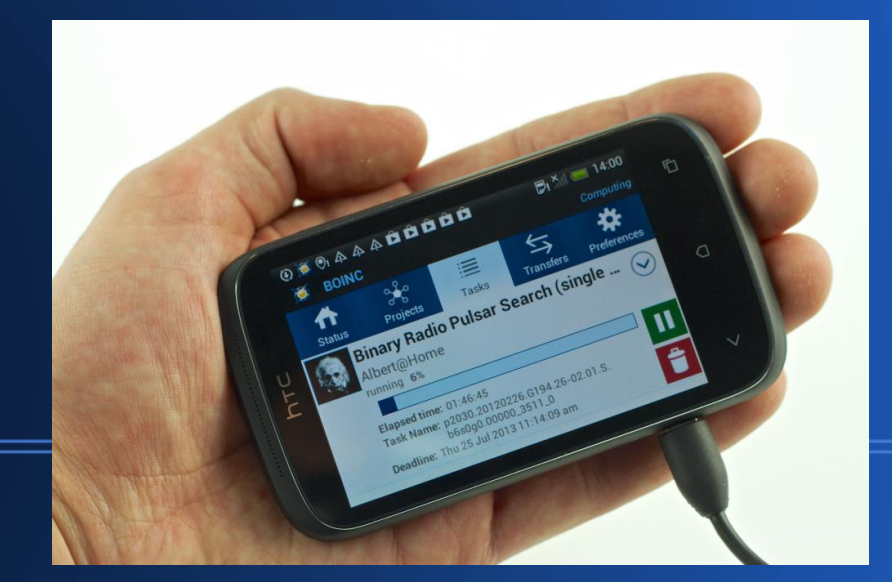

### **Other types of apps**

- . Multicore
- GPU apps
	- CUDA (Nvidia)
	- CAL (AMD)
	- OpenCL (Nvidia, AMD, Intel)

# **VM apps**

- App is VM image + executable
- . BOINC client interfaces via "Vbox Wrapper"
- . Advantages:
	- No Win/Mac compilation
	- sandbox security
	- checkpoint/restart using Vbox "snapshots"
- . Docker apps

### **Issues with VM apps**

- Host must have VirtualBox installed
	- included with default BOINC install
- . To run 64-bit VMs or Docker, host must have VM CPU features enabled
- . Doesn't work with GPUs (currently)
- Doesn't work with ARM/Android

### **What workload can VC handle?**

- . Variable turnaround, so best for bags of tasks
	- but can handle DAGs/workflows too
- . Moderate RAM, storage requirements
- . Network: server capacity limits
- . Data privacy

### **Areas where VC is useful**

#### • Compute-intensive data analysis

- particle colliders (LHC)
- astrophysics
- genomics
- . Simulations of physical systems
	- nanosystems
	- drug discovery, protein folding
	- climate modeling
	- cosmology

## **BOINC system structure: the original model**

- . Dynamic "ecosystem" of projects
- . Projects compete for computing power by publicizing their research
- . Volunteers browse projects, support what they think is important
- . Best science gets most computing power
- . Public learns about science

### **Original model hasn't worked**

- . Creating a project is too hard
- . Creating a project is risky
- . It's hard to publicize VC: too many "brands"
- Volunteers are static

### **A new model**

- . Volunteers see "Science@home", not separate projects
- . Can express "science preferences"
- . Science@home allocates computing power

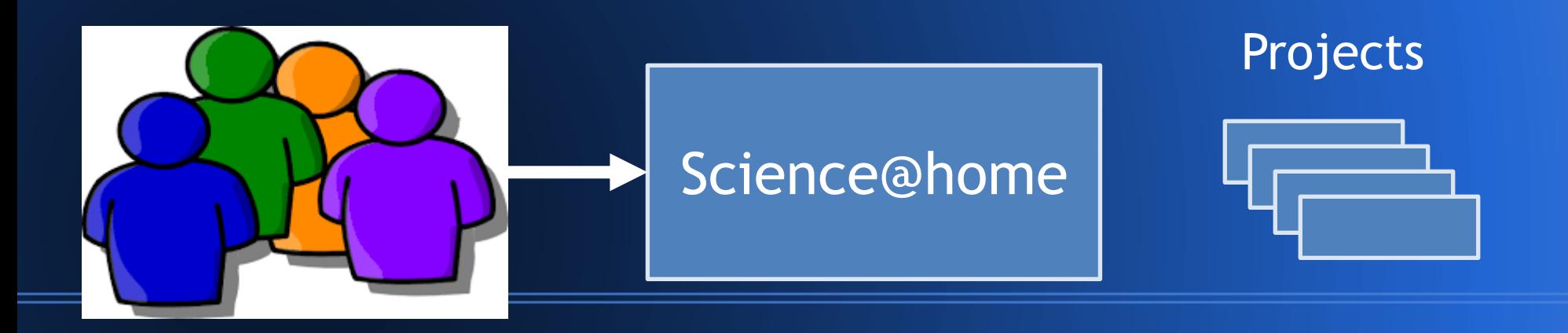

### **New model, part 2**

- . Instead of single-scientist projects, "umbrella" projects that serve many scientists, and are operated by organizations
- . Prototypes under development:
	- TACC
	- nanoHUB

### **Corporate partnerships**

#### . Past/current:

- IBM World Community Grid
- Intel Progress Thru Processors
- HTC Power to Give
- Samsung Power Sleep
- . In development:
	- Blizzard Entertainment (games)
	- EE (British cell phone provider)

### **Contact info**

- . BOINC
	- http://boinc.berkeley.edu
- Me
	- davea@ssl.berkeley.edu